**AutoCAD Crack**

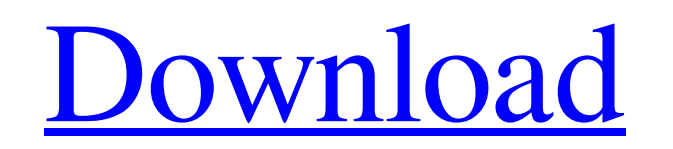

**AutoCAD Keygen Full Version [32|64bit] (April-2022)**

AutoCAD Download With Full Crack View and Print Options: There are a number of methods by which you can print your drawings. With the Print command, you can choose from either the default setting of "Print to File" or from the "Print to Printer" option. The default setting, Print to File, saves your drawing into a file, and the Print to Printer setting opens your drawing into a raster format so that it can be printed by your printer. The Print command has an option that allows you to print a drawing with pages set by you. Click the option button and then click on the Drawing icon. Click the Layout icon to switch your view to the Drawing window and then click the Print Layout icon. Type a number for the number of pages, and then click OK. AutoCAD Crack For Windows prints the specified pages, but does not print any borders. If you prefer not to create a file or only want to print the last page, you can use the "Page Print" option to print one page at a time. Start with the command, Print Page. At the menu bar, click on the Page Print icon. In the Print dialog box, type the number of pages you want to print, and then click OK. AutoCAD Full Crack prints the specified pages and then opens the last-printed page. The "Auto Print" feature allows you to print the drawing at the same time that AutoCAD For Windows 10 Crack is saving it. Click the Auto Print option and then click the Drawing icon. Click the Layout icon to switch your view to the Drawing window. If the drawing has a current print layout, you can print the drawing with the same layout. Click the option button and then click the Drawing icon. Click the Print Layout icon. Click the layout icon, and then click on the layout. Click OK. Click the Print command. Click on the Auto Print option. Type in the number of pages that you want to print and then click OK. AutoCAD Torrent Download prints the specified pages and then opens the last-printed page. If you are printing the drawing on paper, you can print the drawing in a 4-up landscape format or in a 4-up portrait format. Click the option button and then click the Drawing icon. Click the Print Layout icon. Click the 4-up icon. Click OK. The top-left corner of the printed drawing is centered on the printed page. The top-right corner of the printed drawing is aligned

## **AutoCAD Activation Code With Keygen PC/Windows**

Introduction The application was developed by Autodesk. The first release was in November 1990 for the Macintosh. The first version for Windows was released in April 1991. The first release for DOS was in June 1991. The first version for UNIX was released in May 1992. There are a large number of applications available for Windows on the Autodesk Exchange Apps store. There are two versions of the AutoCAD Full Crack software: AutoCAD Crack Mac 2004 and AutoCAD Crack LT. AutoCAD Cracked 2022 Latest Version LT was designed to provide inexpensive access to the entire AutoCAD For Windows 10 Crack system without requiring the purchase of AutoCAD 2022 Crack 2004 or earlier releases. AutoCAD Crack 2004 (often abbreviated to AutoCAD Crack Mac) is the professional version of AutoCAD 2022 Crack, and offers many additional features, with additional costs. The Express Edition offers the full functionality of AutoCAD Crack Mac 2004 but is only available on a per-seat basis (either on your computer or on a server at the client location). The Full Edition (which costs more), is available for both PC and MAC. It provides a true clone of AutoCAD Activation Code as used in the manufacturing industry. Both versions have a full-featured drawing and plotting capability as well as the ability to save drawings in a variety of file formats and for use in a multitude of popular applications, such as AutoCAD LT, Viewer, Map3D, Page Setter, eDrawings, EngCase, etc. All versions of AutoCAD include the ability to load and save DXF files from the standard file location (which is under the C:\ drive in Windows Vista). A programming API exists in AutoCAD, it is made up of scripts called lisp. LISP is the language used in the AutoCAD environment. A CAD Manager (formerly AutoCAD LT Manager) exists in AutoCAD, which allows for the viewing and management of drawings in a CAD environment. A number of third-party products can work with AutoCAD through the CAD Manager, including software that is used in industrial design. The first commercial version of AutoCAD was released for DOS in June 1991 and the first version for Macintosh in November 1990. The first Windows release was in April 1991. The first release for Linux was in November 1991. The first release for Unix was in July 1991. AutoCAD was first introduced for the Macintosh on May 2, 1991 at the SIGGRAPH '91 conference in New Orleans. It was originally offered as an alternative to a1d647c40b

**AutoCAD** 

If your Autodesk Autocad version is older than 2016, you will be prompted to update. If you don't know what version you are running, go to Help > About Autodesk Autocad > File Version Number. If you are using a Mac, you will be prompted to update to the latest version. If you are using Windows, open the Autodesk Autocad program and click on the File menu, then select Check for Updates. A new version will be downloaded and automatically installed. Open Autodesk Autocad and click on the Help menu. Select About Autodesk Autocad > File Version Number > Info. Difficulty This keygen works on the full version of Autodesk Autocad. So if you are using a trial version, no problem. Windows 1. Open an Autodesk Autocad program 2. Click on the File menu, then select Options > Settings > General > Software Version > Check for Updates. 3. If you have the Autodesk Autocad version of 2016, you will be prompted to update. 4. If you are using a Mac, you will be prompted to update to the latest version. 5. If you are using Windows, open the Autodesk Autocad program and click on the File menu, then select Check for Updates. Notes To run this keygen on a 32-bit Autodesk Autocad, right-click on the Autocad shortcut, select Properties and change the compatibility mode to 32-bit. OpenGL or Direct3D This keygen is limited to Windows 7 and up. Description The steps below are for the 32-bit Autodesk Autocad 2016. 1. Copy the.exe file you want to the Autodesk Autocad Program folder. 2. Open an Autodesk Autocad program. 3. Choose Help > About Autodesk Autocad. 4. At the File Version Number, you will see you are running a 32-bit version of Autodesk Autocad. 5. Click on the Help menu > Select About Autodesk Autocad > File Version Number > Info. 6. If you are using a Mac, you will be prompted to update to the latest version. 7. If you are using Windows, open the

## **What's New In AutoCAD?**

Access more than 100 easy-to-use templates to help you create even more professional drawings. (video: 2:10 min.) Share your ideas with others with the PDF annotation capability, including how to import and view annotations. (video: 2:10 min.) Markup assist makes it easier to create sophisticated, editable, collaborative designs. (video: 3:10 min.) Drafting Room: Create a new space to hold a bunch of boxes, based on the sizes of your newly created drawing parts. (video: 2:50 min.) Draw up to 40 different sets of parts for seamless draft switching. For example, you can separate the parts of your drawing into multiple, independent folders for organizational purposes. Dynamically Change Parts: Change part sizes or create new parts on the fly, without having to re-draw. (video: 1:25 min.) Create new parts based on predefined sizing rules or remove or resize parts. (video: 3:55 min.) Draft Part Improvements: Make it easier to use, re-use, and share drawings by making them easier to navigate, edit, and collaborate on. (video: 1:30 min.) Move, copy, and delete parts to organize your drawing and create less clutter. (video: 2:30 min.) Edit parts to precisely draw parts, including viewports and 3D objects. (video: 2:55 min.) Autodesk Electronics Autodesk is once again pushing the boundaries of design automation. The new Autodesk Electronics software suite is an interactive and collaborative workflow environment for electronic design, bringing the full potential of Autodesk software to the digital world. Autodesk Design Suite 2019: The Autodesk Design Suite is one of the most powerful and easy-to-use software packages on the market. It's a complete package of 3D software tools designed to maximize your productivity and produce the highest quality results. The Design Suite includes: Autodesk 3D Architectural Designer With the Autodesk Design Suite, you can create, design, and analyze architectural CAD models. You can use the tools to quickly design, view, and analyze structures. The Design Suite also offers many prebuilt templates and elements to get you started quickly, and it supports workflows for a variety of construction types

## **System Requirements:**

Windows Vista (SP1) or later OS X 10.7 or later MacPorts 1.0 or later Terminal.app 1.0 or later sudo X11 libraries for transparency support The library can be found here: Requirements for Window Support: GLFW library 2.0 or later OpenGL 2.0 or later Support for Win32 and Linux dithering can be found in

Related links: